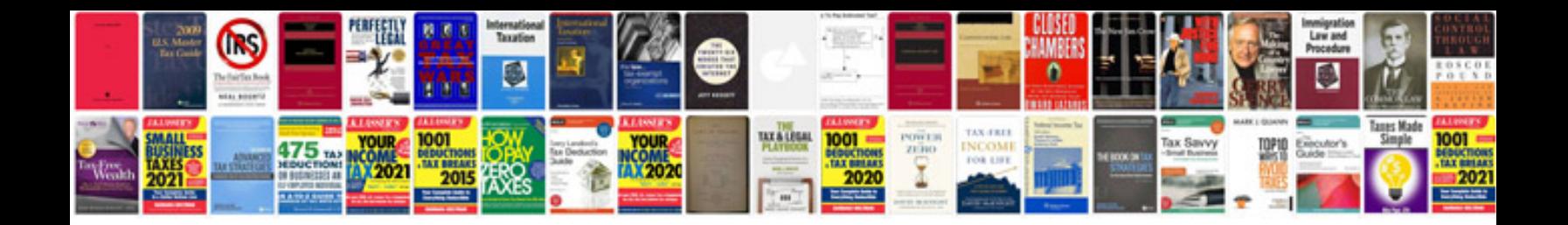

**Car repair manuals**

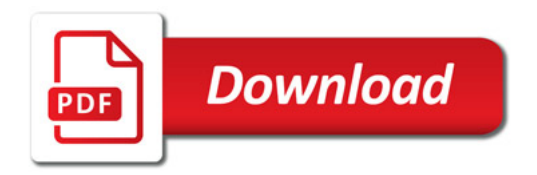

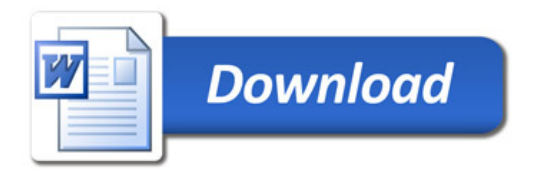